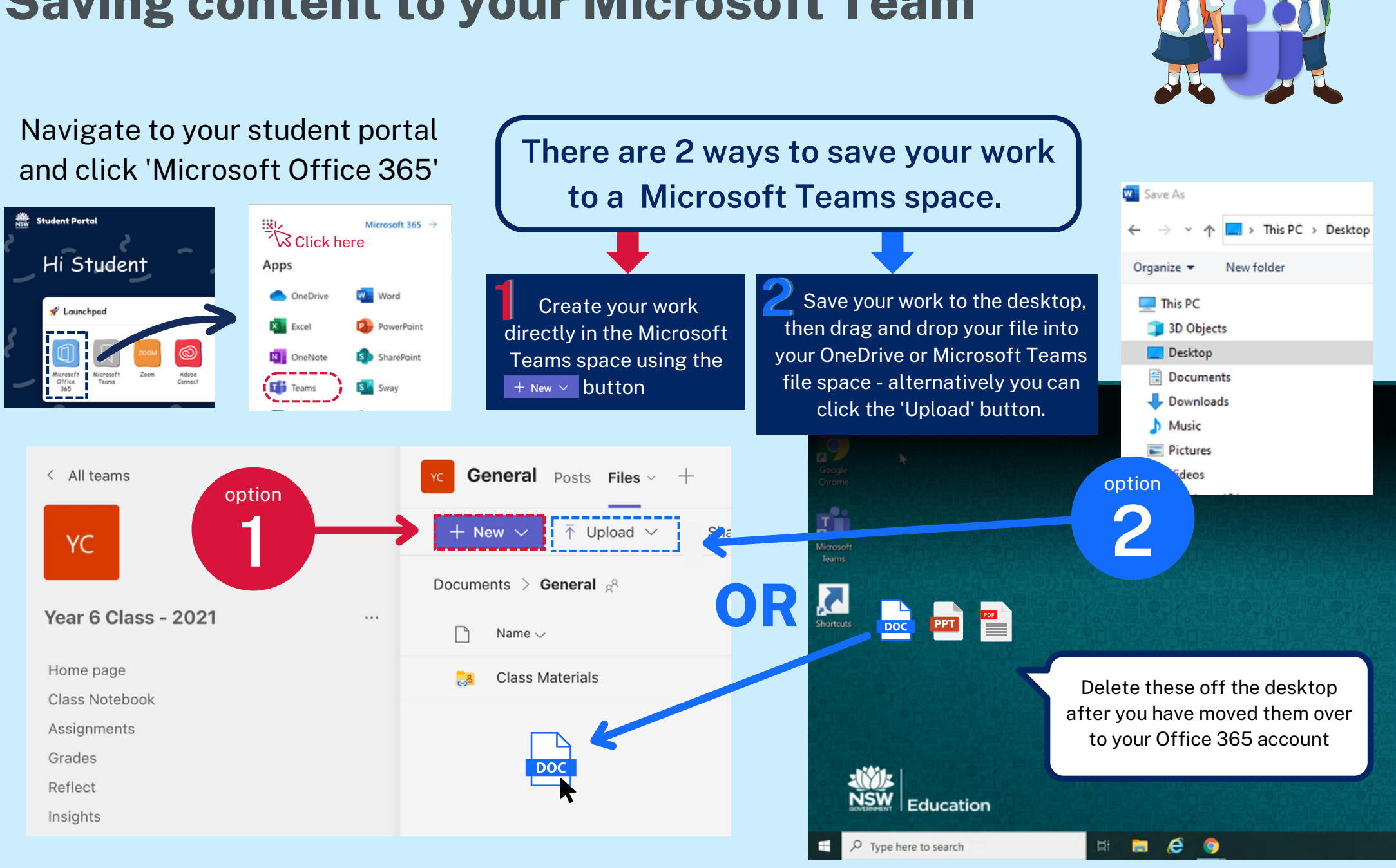

## **Saving content to your Microsoft Team**